#### **PDF Signature Signer PC/Windows [Updated] 2022**

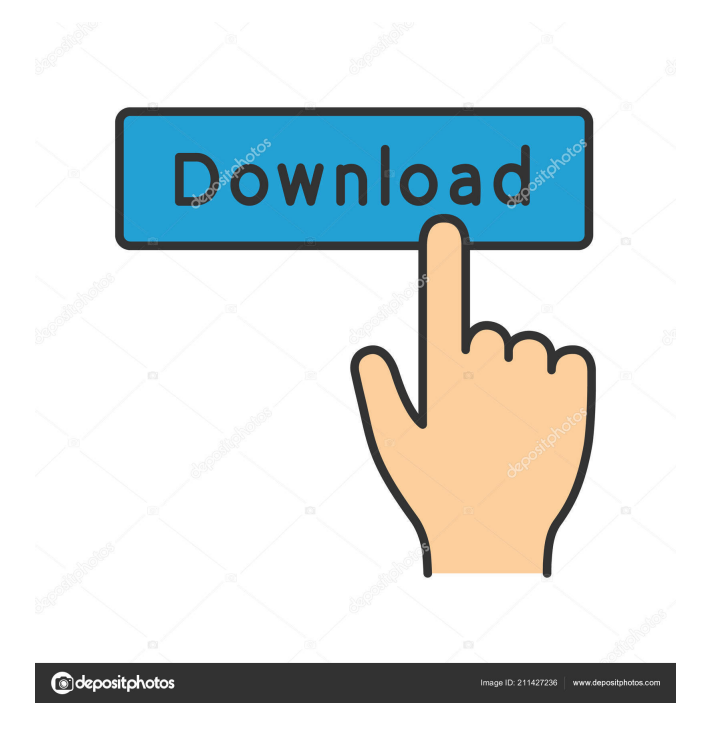

**PDF Signature Signer Crack + Keygen Full Version [Latest]**

• Useful when you want to ensure documents are safe from unauthorized access • An electronic signature requires the user to acquire a digital certificate • Uses PKCS#12 certificates • Can sign in bulk, so the utility is good for productivity levels in different work environments • Easy to install and configure • Only requires a 4MB download How to use PDF Signature Signer

Cracked Version for Windows? 1. Run the installer You'll get the PDF Signature Signer Download With Full Crack setup file and installation window where you'll be asked to provide your email address, a name, and other details. 2. Enter the required information The installer will ask for the following info: • The name of the certificate you want to use • The location where you want the created certifcate to be stored • The name of

the passkey you associate with the certificate • Enter a passkey if this is not already done • The email address of the user who will have access to the signed file 3. Press the Next button You'll have to enter the following info to continue. • You'll be asked to select a folder where you'll store the created certificate • You'll be prompted to enter the name of the certificate that you want to use • It will ask if you want the certificate to be

signed once or for all the documents you create • You'll also have to enter a password that will be associated with the certificate • Provide the email address of the user that will have access to the signed file • You'll be asked to type the name of the user • The last thing the installer will ask you to enter is the passkey that you'll use to sign your documents. 4. Press the Install button The installer will create a folder with the needed

information and will set it to be added to your system path. If you don't have a current path, this folder will be added. 5. Launch the program When you launch the software you'll be asked to enter the email address of the user who will have access to the signed file. 6. Verify the information You can now click on the Sign button on the main screen to sign your PDF files. If you have any issues with the installation or if you

#### have any other questions, visit the help center. You can also download the manual

**PDF Signature Signer License Keygen [Win/Mac]**

Addresses the convenience of using a hardware solution to secure files with a user's password, saving a PC's CPU time and improving overall security. This product is included in all our current password manager products The PKCS#12 format was

# invented by RSA Data Security Inc. in 1992 and was the first commercially successful public key format. PKCS#12 is an X.509 certificate file format to protect PKCS#7, PKCS#12 Public Key and Private Key objects (Certificate, Private Key and Public Key). The format provides an easier interface and is commonly used for the PKCS#7 format in order to extract the data. The format is also popular because of the fact that

it can include various security mechanisms such as a password, an X.509 certificate, and an object within the container. PKCS#12 is used to define PKCS#7 containers with certificates and private keys. Features Manages Key Generation, Import, Export, and Key Management; Generates certificates based on a variety of settings; Comes with a complete functionality for generating, validating and importing PKCS#12

files. KeychainAccess KeychainAccess is a tiny app for managing the Keychain on your Mac. It's a Keychain Access application, and includes plugins for exporting and importing PEM, PKCS#7, and PKCS#12 certificates and keys. The Keychain is a collection of securityrelated and other files that are stored in your Mac's memory. It stores sensitive information like passwords, usernames, and security keys like certificates,

# private keys, etc. It also contains files like receipts, and all your passwords and login information. The certificate and the key stored on the certificate is used to identify the owner of a particular piece of software. This app makes it easier to work with the Keychain, and allows you to control the data stored within it. Thief! Thief! is a malware hunter, which is designed to detect threats lurking in your Mac or Windows. It

# helps you to quickly recognize Mac or Windows threats that you have never seen before. Your Mac gets stolen when you buy it, or when you open a suspicious e-mail message. You may think that the cause of this is a virus, but in most cases it is not. Sooner or later your Mac will be hacked and you won't know it. That's why you need a Mac security solution that can detect and remove Mac threats such as virus, spyware,

#### 81e310abbf

Sign PDF documents to make them visible and remain in perfect condition, no matter what kind of PDF Reader you use. There's no need to have a clean PDF Reader because the SignaturePad app will do the job automatically. The perfect way to ensure the security of your content. A: There are many pdf software's available in android. Here is some of the pdf software 1. PDFBOX 2.

Viewer4PDF 3. CamScanner 4. NQC PDF Viewer 5. IFAX Reader 6. Foxit Reader 7. Xournal David A. Hewlett David A. Hewlett (born 1950) is an American experimental physicist who pioneered laser spectroscopy and spectroscopy with matter waves. Hewlett has made contributions in the fields of plasma and quantum optics, and his career has focused on applications of ion trap technology in quantum

information science, quantum cryptography, and atomic physics. He has been instrumental in developing a series of experiments for trappedion quantum logic gates using the interaction of alkaline-earth ions with optical cavity fields. Hewlett was born in Mount Kisco, New York, and received his B.S. in Physics from Princeton University in 1972, and his Ph.D. in Physics from Columbia University in 1976. He was a Research Staff

# Member at Columbia University from 1976–1977. He is currently a Distinguished Professor at Princeton University. He is a recipient of the 2004 Lemelson-MIT Prize for his contributions to the fields of atom physics and quantum information science. His work has been featured in the popular press, such as The New York Times, Time Magazine, and The Wall Street Journal. He has published over 300

# scientific articles and textbook chapters. He has delivered plenary talks at many international conferences. In 1997, Hewlett was the recipient of the Dirac Medal for a significant contribution to the theory of quantum mechanics. External links H. Mabuchi, W. J. Munro, K. Nemoto and P. M. L. Pardell B. Julsgaard, A. Kozhekin, and E. S. Polzik, Nature 413, 400 (2001) B. Julsgaard, J. Sherson, J.

#### I. Cirac, J. Fiurasek, and E. S. Polzik, Nature 448, 538 (2007) References Category:

**What's New In PDF Signature Signer?**

PDF Signature Signer is an application that aims to give authenticity to important PDF files, documents that have been written by an individual who wants to make sure the content is protected against possible intellectual thefts or needs to confirm to an authority

the importance of the content itself. Using this program is not difficult, yet it requires some knowledge about digital signatures, certificates, and other similar elements. PDF Signature Signer works with one specific certificate type, PKCS#12. Various standards bring different levels of certification and security. You'll need to do some research before you know for sure what type of authentication you need. The best part is that you

# can sign PDF documents in bulk with this tool. This is especially great for productivity levels in different work environments. An electronic signature requires the user to acquire a digital certificate. In this particular case, you'll need the X.509 PKCS#12 type. Make sure you remember the passkey you've associated with the certificate so that every time you're asked for it you can provide it for

easy identification. Keeping in mind that this particular type of security is associated with Personal inFormation eXchange or PFX could also shed some light on the usefulness of the app. One woman has been charged with shooting a robber who grabbed her purse in the parking lot of a Walmart in Birmingham. Birmingham Police arrested Brittney Deanna Smith, 22, on Thursday night. They say she was

# intoxicated when she shot a man in the upper torso after he took her purse. Police say Smith was at Walmart at 5100 Orangewood Blvd. at 6:30 p.m. Wednesday when a man grabbed her purse and took off. She saw the man run off and chased him. Police say she shot the man in the parking lot, but he died later at UAB Hospital. Smith was booked into the Jefferson County Jail. It's unknown if she has an attorney. When asked if Smith had any

# plans to turn herself in, Birmingham Police Chief A.C. Roper said: "That's what she's saying."} ![](sensors-16- 00766-g007a) ![](sensor s-16-00766-g007b) ![Pulse periods during the transmission of 622 pulses from the wavelet transform of modulated signal  $\text{tw}\left(t \rightarrow \text{right})\$ . It shows that the wavelet energy is zero at time  $*t* = 0.96$  s. From  $*t* =$ 1.92 s to  $*$ t $*$  = 3.76 s, the wavelet energy is the same as that at the same time of the non-

#### modulated signal.](senso rs-16-00766-g008){#sen sors-16-00766-f

• Intel Dual-Core or AMD Phenom, i5, i7 • Radeon HD Graphics • Intel 64-bit processor • 8 GB RAM • OS: Windows 7, 8, 10 4. Designing Cards: We are proud to present you with our cards. You can use them to increase your fun while staying true to the original and unique design. Tekken Card Our first design for the Tekken Card is a recolored Gokiburi. We have kept the same

#### brown and te

# Related links:

[https://aimagery.com/wp-content/uploads/2022/06/Podcast\\_Autocue.pdf](https://aimagery.com/wp-content/uploads/2022/06/Podcast_Autocue.pdf) <https://organic-retail.com/storage/2022/06/DVRTrueCover.pdf> <https://marriagefox.com/wp-content/uploads/2022/06/foldawf.pdf> [https://mocambique.online/wp-content/uploads/2022/06/Teen\\_Chat\\_Decoder.pdf](https://mocambique.online/wp-content/uploads/2022/06/Teen_Chat_Decoder.pdf) <https://stop5g.cz/wp-content/uploads/2022/06/antdaw.pdf> <http://marqueconstructions.com/wp-content/uploads/2022/06/zigfoka.pdf> [https://www.academiahowards.com/wp](https://www.academiahowards.com/wp-content/uploads/2022/06/Cool_Free_All_Video_to_Mp4_MPEG_Converter.pdf)[content/uploads/2022/06/Cool\\_Free\\_All\\_Video\\_to\\_Mp4\\_MPEG\\_Converter.pdf](https://www.academiahowards.com/wp-content/uploads/2022/06/Cool_Free_All_Video_to_Mp4_MPEG_Converter.pdf) <https://dailyconsumerlife.com/wp-content/uploads/2022/06/TelePool.pdf> <https://frameofmindink.com/wp-content/uploads/2022/06/yonagla.pdf> <https://onestopbd.shop/wp-content/uploads/2022/06/hellwar.pdf>